# **ifp**consulting

## VIRTUAL CARDBOARD ENGINEERING

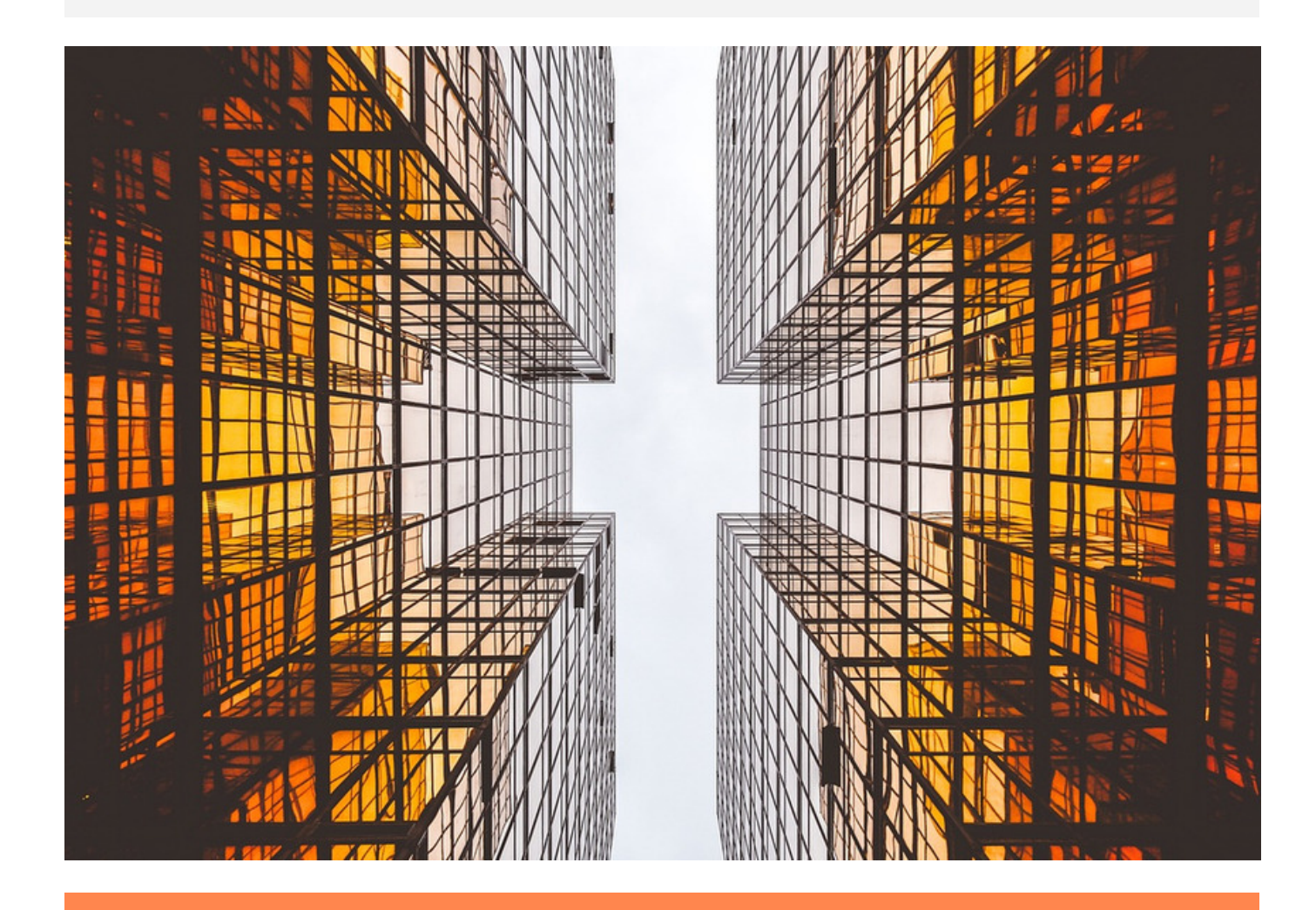

### Virtuelle Montage-Arbeitsplatzgestaltung

Die klassische physische Variante mit Karton und Messung durch Stoppuhren bzw. Meterstäben haben wir durch eine virtuelle Gestaltung mit CAD Bibliotheken und automatischen Auswertungen ersetzt.

Der Aufwand für die Modellierung ist deutlich geringer, daher ist die Methode flexibler im Gesamtplanungsprozess einsetzbar.

### PROTOTYP ARBEITSPLATZ *Virtual Cardboard Engineering*

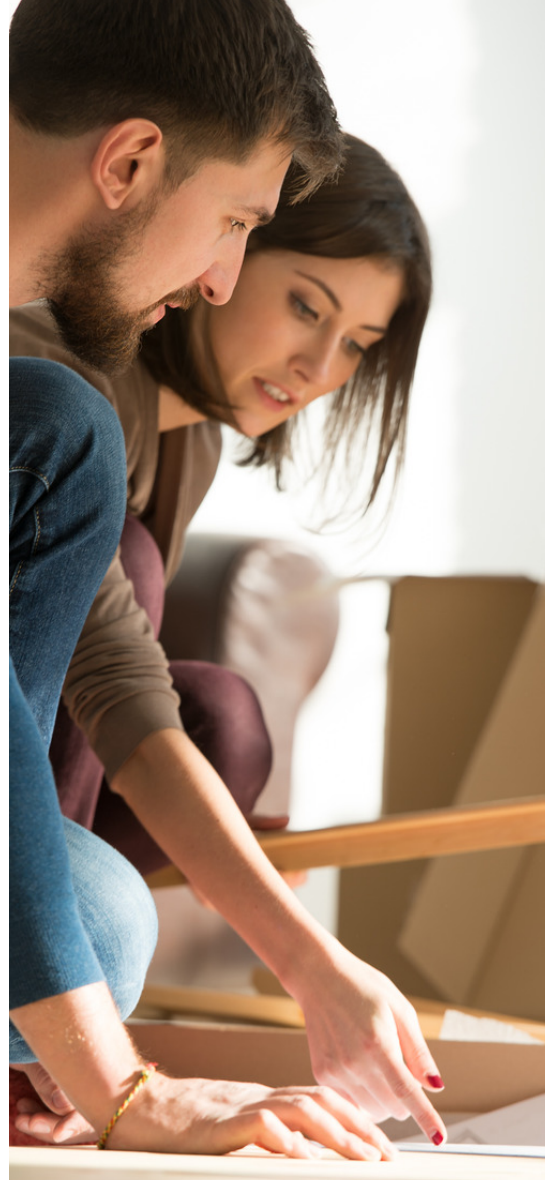

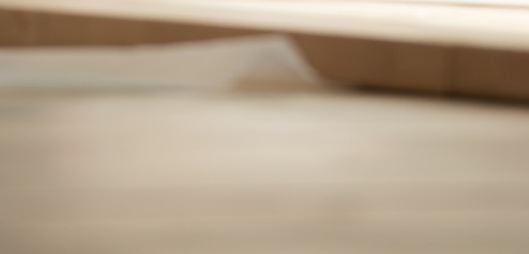

In einer sehr frühen Phase entsteht ein erster valider Prototyp des Arbeitsplatzes. Durch die spielerische Herangehensweise steigt die Kreativität und Motivation im Planungsprozess.

Das System ist einfach gestaltet und lässt auch die größte Stärke eines Workshops nicht aus: Jeder Mitarbeiter angefangen bei der Produktion, über die Planung und das Management kann damit arbeiten und es bildet sich ein allgemeines Verständnis für den zukünftigen Arbeitsplatz heraus.

Die Digitalisierung ermöglicht auch das Zurückspringen zu abgespeicherten Versionen, bei dem klassischen Workshop gibt es hier nur Bilder und Printdokumente.

Der Kostenfaktor spielt bei der virtuellen Variante ebenso eine entscheidende Rolle. Denn ein VR PC mit Brille und Equipment ist in der Einzelanschaffung deutlich günstiger als das klassische physische Cardboard Engineering. Die eingesparte Arbeitszeit aller beteiligten Mitarbeiter durch die virtuelle Methode ist dabei enorm.

*Virtual Cardboard Engineering*

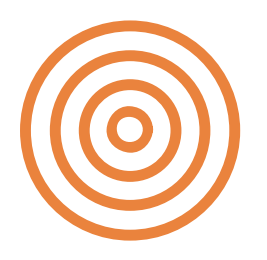

## SIMULATION & AUSWERTUNG

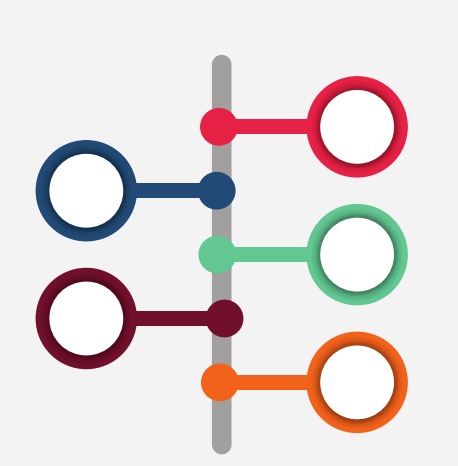

### **WORKSHOP**

In dem klassischen Cardboard Engineering Workshop wird der gestaltete Arbeitsplatz simuliert, die Ergebnisse ausgewertet und iterativ neu gestaltet bis man den gewünschten idealen (mit den realen Restriktionen abgestimmten) Arbeitsplatz hat. Bereits implementiert ist das Erfassen der Laufwege bei einer Simulation mit anschließender Auswertung zu einem Spaghetti-Diagramm.

Gestalten durch…

- Laden von Punktwolken
- Importieren von CAD Modellen
- Erstellen primitiver Geometrien (Quader, Zylinder, etc)

Manipulation der Objekte durch…

- · Greifen
- · Positionieren
- · Fixieren
- · Löschen

Fortbewegung durch…

- · Reales Gehen
- Teleportieren (Controller)
- Gleiten (Controller)
- Fliegen (Controller)

Simulieren von Arbeitsvorgängen durch…

- · Interaktion mit echten getrackten Bauteilen
- · Interaktion mit virtuellen Bauteilen
- Teleportieren (Controller)

Automatische Auswertung und Dokumentation…

- · Berechnung des Laufwegs
- Erfassung der Zykluszeiten des Arbeitsvorgangs

**ifpconsulting** www.ifpconsulting.de

- · Speichern der gestalteten Arbeitsplätze
- Speichern der Auswertungen
- Laden vorheriger Arbeitsplätze